## SAP ABAP table /BEV1/SRBEF {Analysis Key}

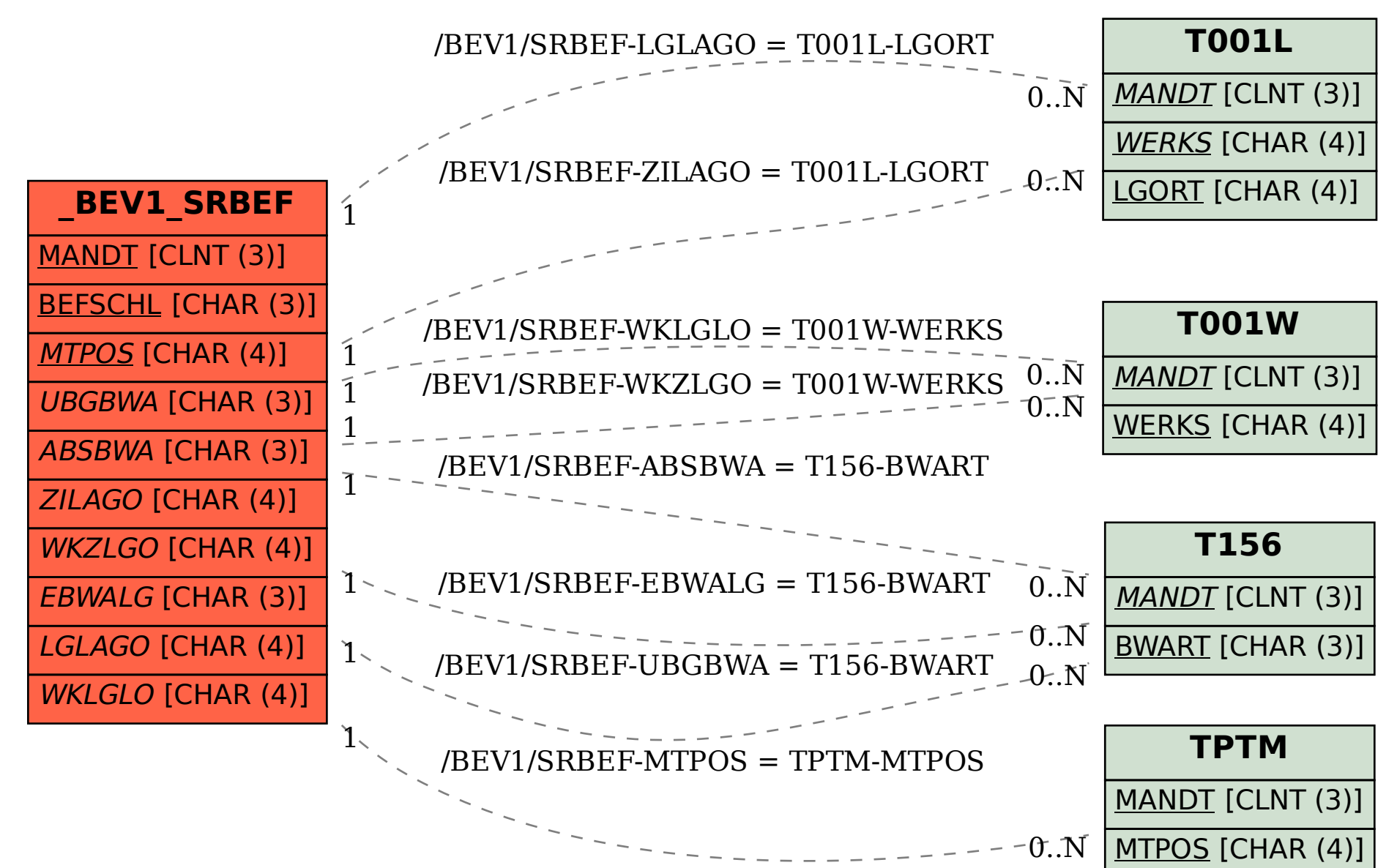